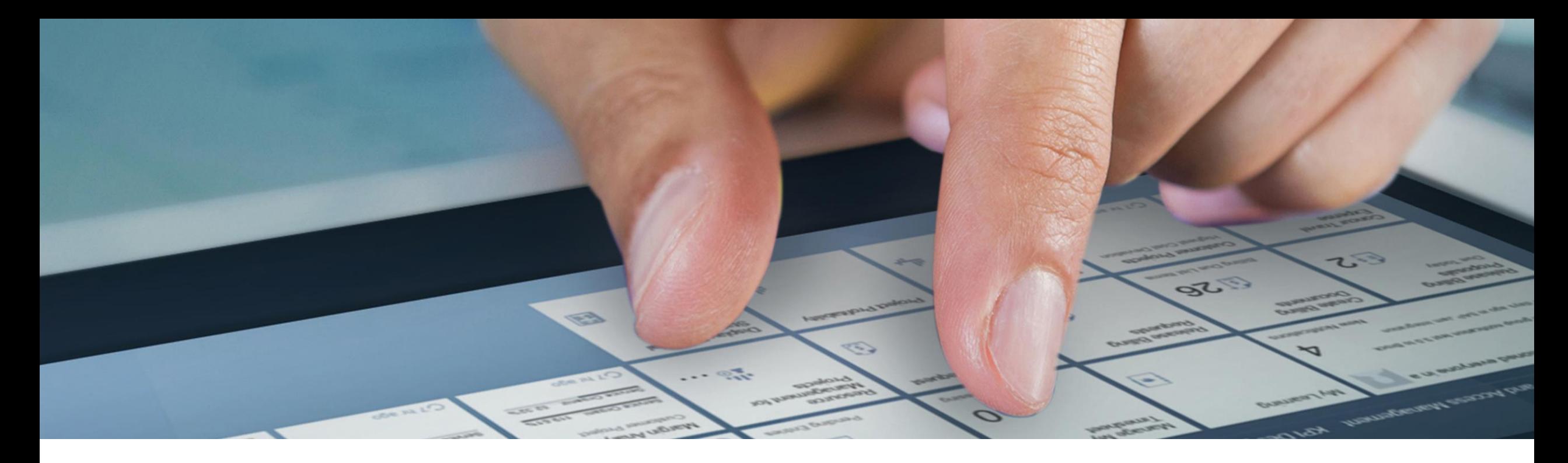

# **SAP Garage Use Custom Code Migration app to analyze your ABAP custom code for SAP S/4HANA**

Olga Dolinskaja, SAP 8. November 2023

PUBLIC

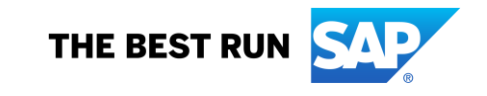

## **Agenda**

Custom Code Migration app

Semi-automated custom code adaptation

Get started

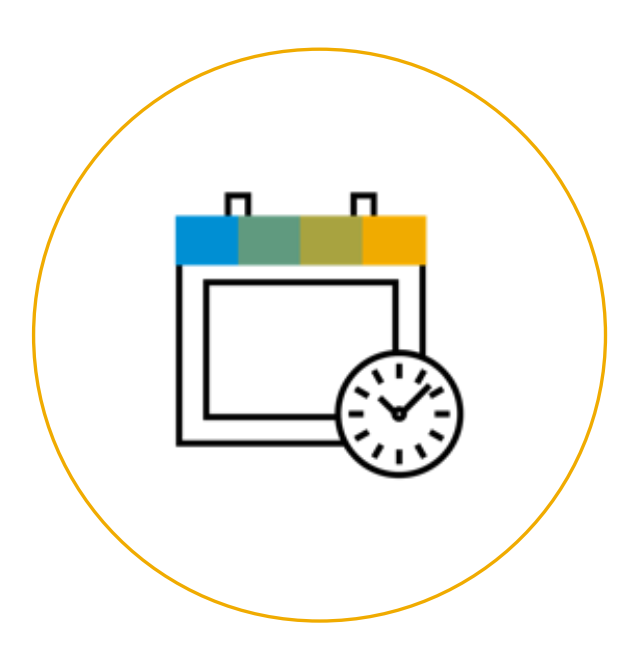

# **Custom Code Migration app**

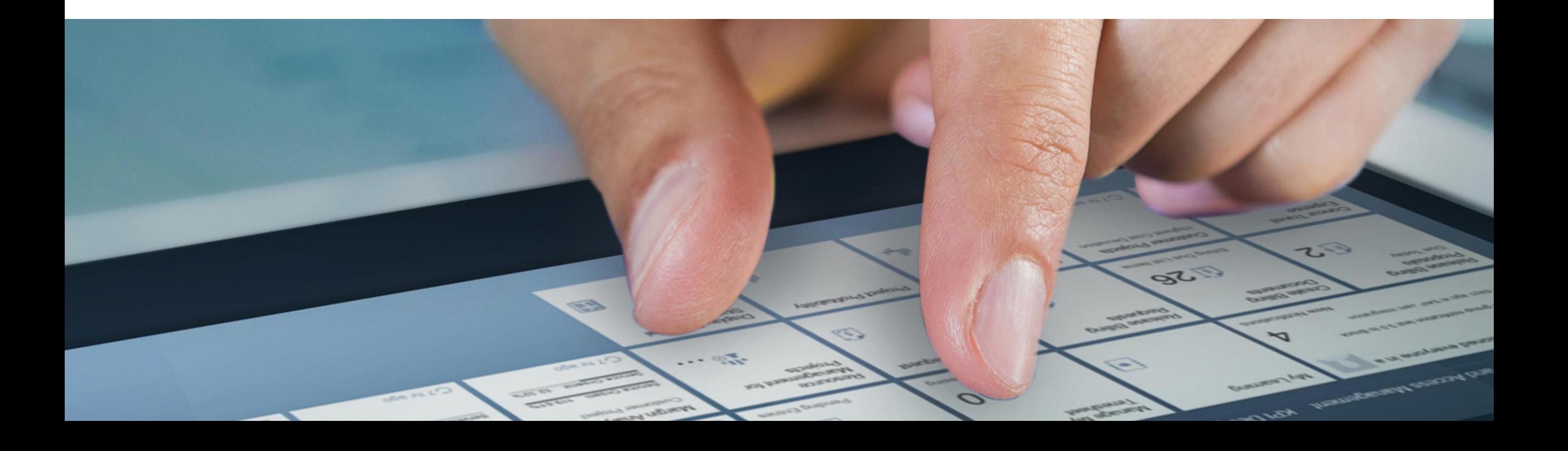

## **Custom code analysis with Custom Code Migration app**

### **SOLUTION OVERVIEW**

- Available in SAP BTP, ABAP environment (or SAP S/4HANA >=1809)
- Technically based on remote ABAP Test Cockpit (ATC)
- Analysis of custom code for SAP S/4HANA, SAP BTP, ABAP Cloud, classic analysis use cases
- Simplified custom code remediation
- Obsolete custom code removal based on usage data
- Identification of custom code candidates for back-to-standard and redesign
- Evaluation of custom code for semi-automated adaptation (quick fixes)
- Automated setup and configuration in SAP BTP, ABAP environment

#### **HIGH LEVEL FEATURES:**

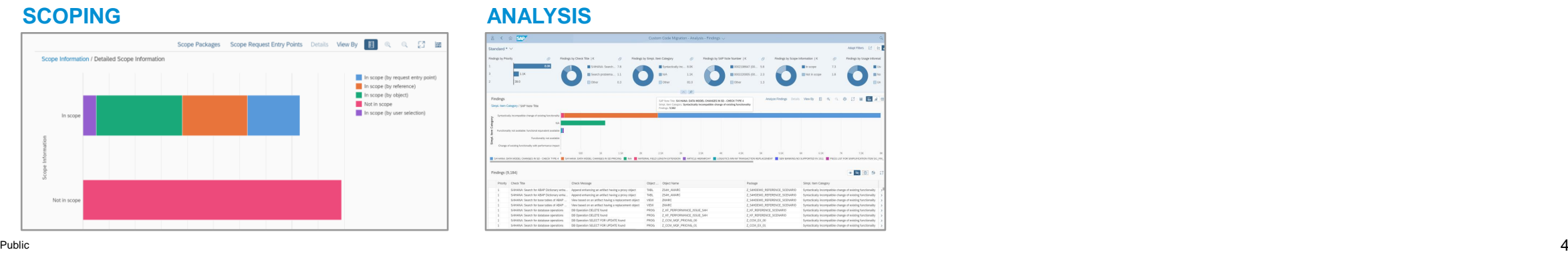

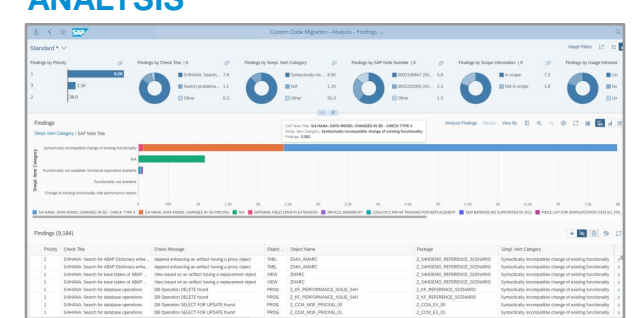

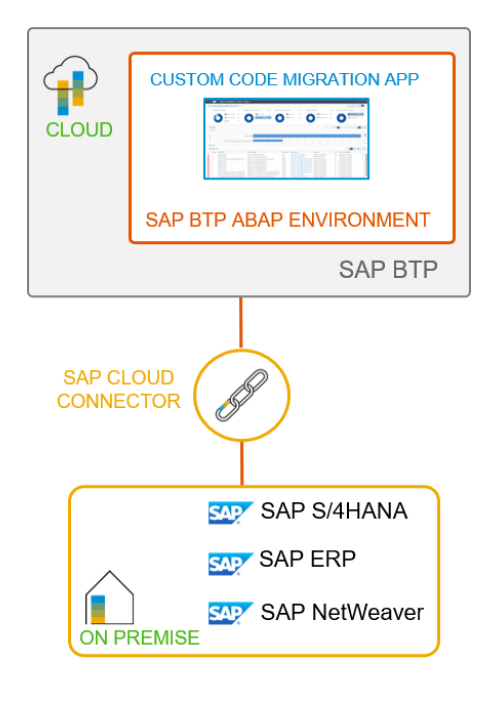

## **Custom code analysis use cases with Custom Code Migration app**

#### **SAP S/4HANA CONVERSION**

- For tightly coupled custom code extensions
- Analysis of custom code for migration to SAP S/4HANA [\(link\)](https://blogs.sap.com/2019/02/27/custom-code-analysis-for-sap-s4hana-with-sap-fiori-app-custom-code-migration/) **Check your code for ABAP Cloud**

#### **SAP BTP MIGRATION**

- For loosely coupled custom code extensions
- Analysis of custom code for migration to SAP BTP ABAP Environment ([link\)](https://blogs.sap.com/2018/10/02/how-to-check-your-custom-abap-code-for-sap-cloud-platform-abap-environment/)

### **CLOUD ATC**

- Custom Code Migration app on SAP BTP for analysis of on-premise systems
- Analysis of code using classic ATC check variants, e.g. security CVA checks ([link](https://blogs.sap.com/2020/08/14/abap-test-cockpit-in-the-cloud-what-is-already-possible/))

## **NEW USE CASE: ABAP CLOUD MIGRATION**

- For analysis of custom code for ABAP Cloud in SAP S/4HANA on-premise and SAP S/4HANA Cloud, private edition systems
- Provide recommendations (based on Cloudification Repository) which released APIs and cloud-like SAP successor objects to use

## **using Cloudification Repository**

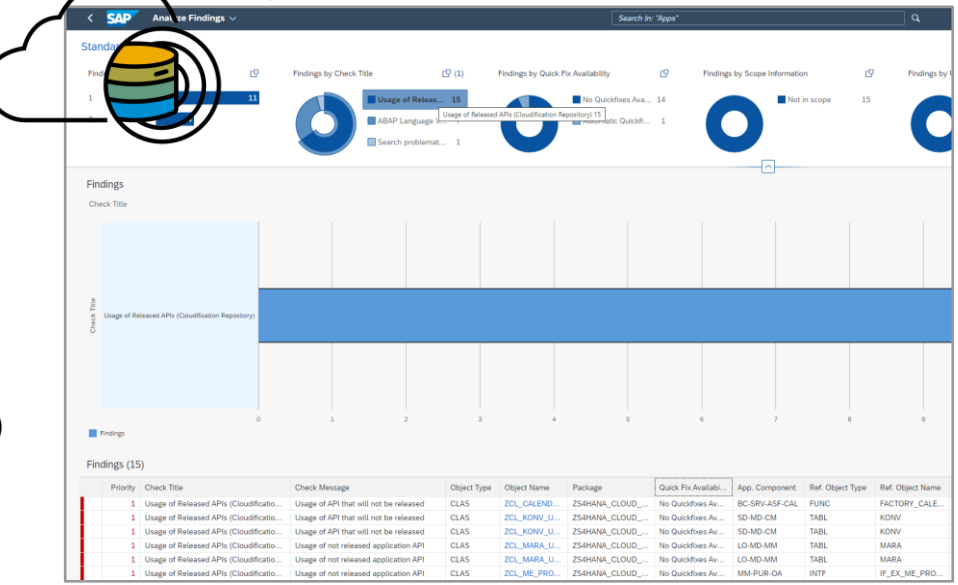

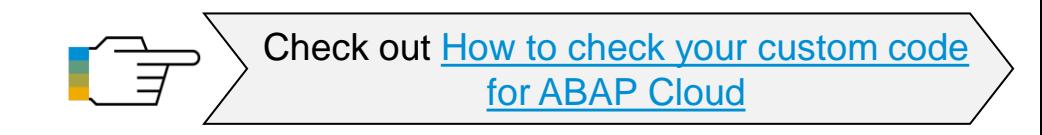

## **Custom Code Migration app – Scoping (1)**

**1. COLLECT** usage data for your custom code with ABAP Call Monitor (transaction [SCMON](https://blogs.sap.com/2017/04/06/abap-call-monitor-scmon-analyze-usage-of-your-code/))

**2. AGGREGATE** usage data in your productive system with [SUSG](https://blogs.sap.com/2019/02/21/aggregate-usage-data-in-your-production-system-with-susg-transaction) transaction (without SAP Solution Manager \*)

**3. UPLOAD** usage data to Custom Code Migration to define initial custom code migration scope

**4. ADJUST** custom code migration scope manually (if needed)

**5. CREATE** deletion transport for unused code

**6. REMOVE** unused code during the SAP S/4HANA conversion automatically with SUM or backup it using gCTS

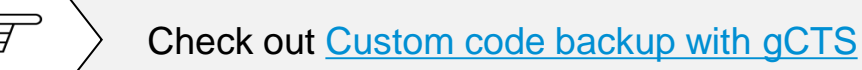

## Usage Data: Aggregation State

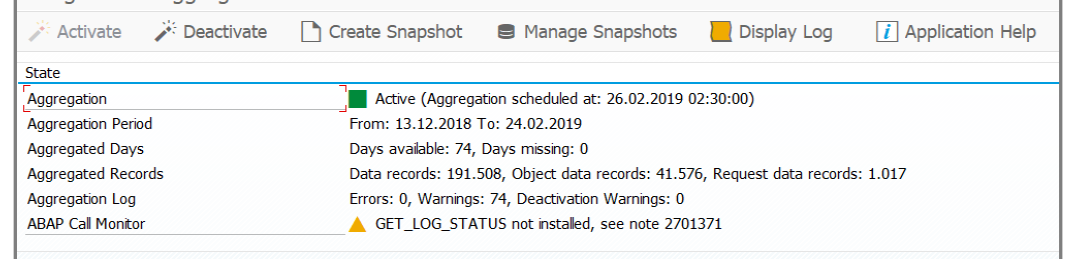

**Aggregate usage data in SUSG transaction**

### **Scoping in SAP Fiori App Custom Code Migration**

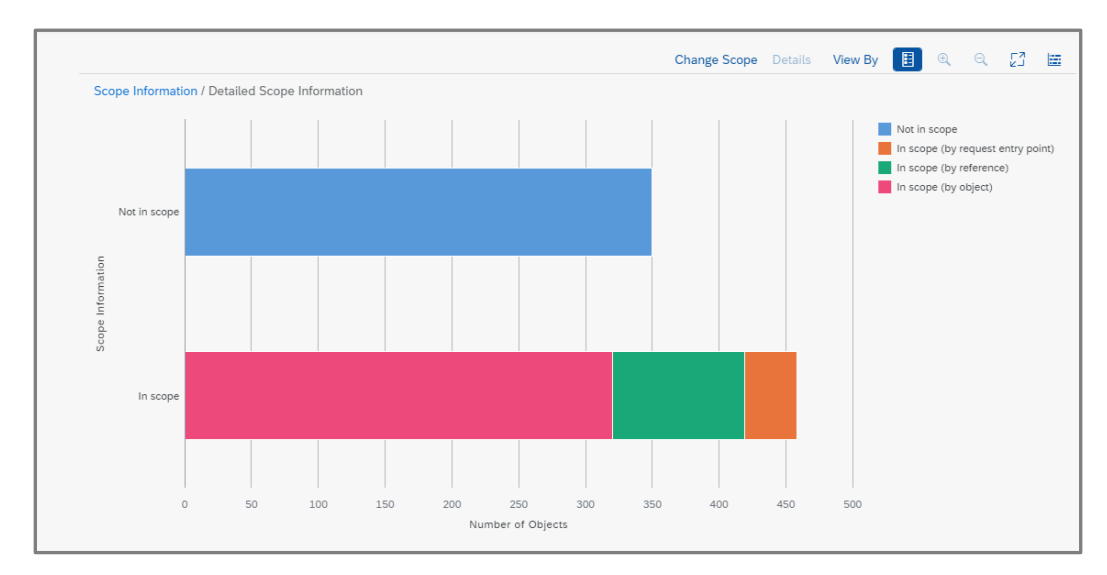

## **Custom Code Migration app – Scoping (2)**

## **CLEAN CORE DASHBOARD**

- Spot the top TCO drivers in your custom code
- Identify candidates for redesign to save adaptation effort and future maintenance costs
- Remove complex development packages from scope

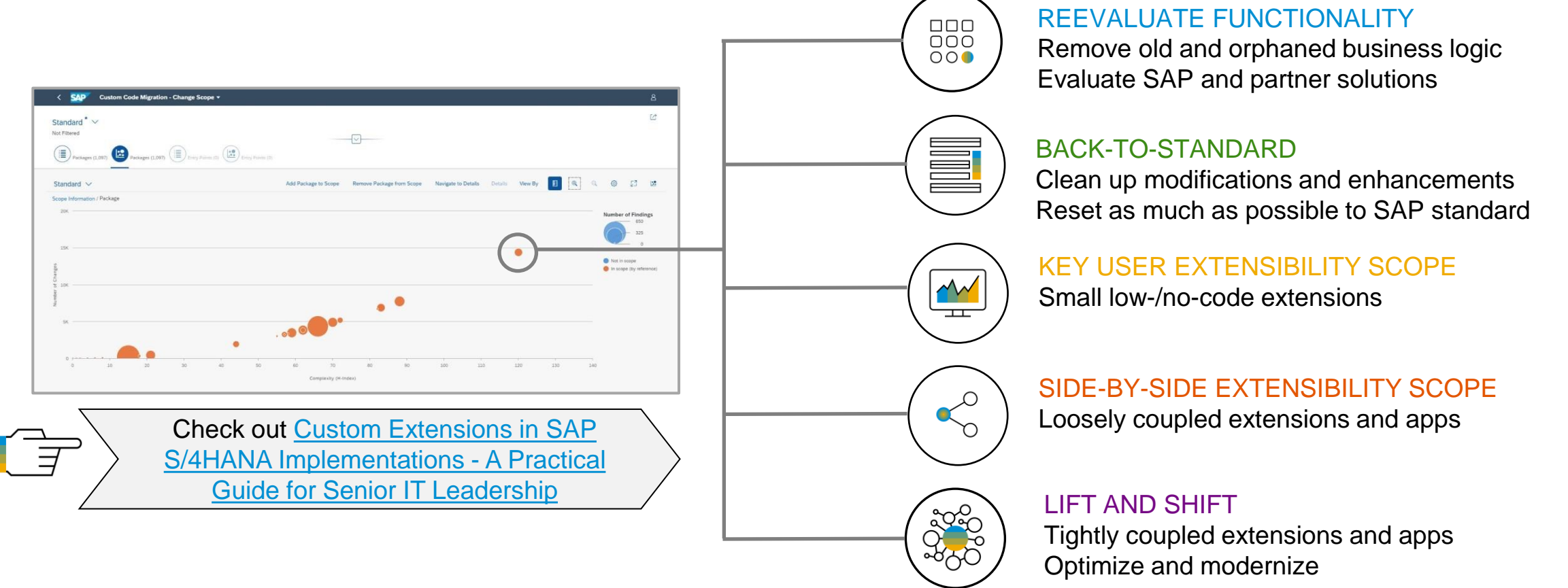

## **Custom Code Migration app – Analysis**

### **USE PREDEFINED FILTERS**

Findings by SAP Note In which SAP S/4HANA simplification areas you get the most findings?

#### Findings by Scope

How many findings are in the custom code you take over to SAP S/4HANA?

- Findings by Priority What are the most important (urgent) findings?
- Findings by Quick Fix Availability Which findings can be fixed automatically?

#### **AGGREGATION OF FINDINGS**

### **FOCUS ON USED CUSTOM CODE**

#### **FINDINGS BURNDOWN CHART**

#### **DOWNLOAD OF ANALYSIS RESULTS**

(e.g. for SAP Readiness Check 2.0)

#### **Analysis results**

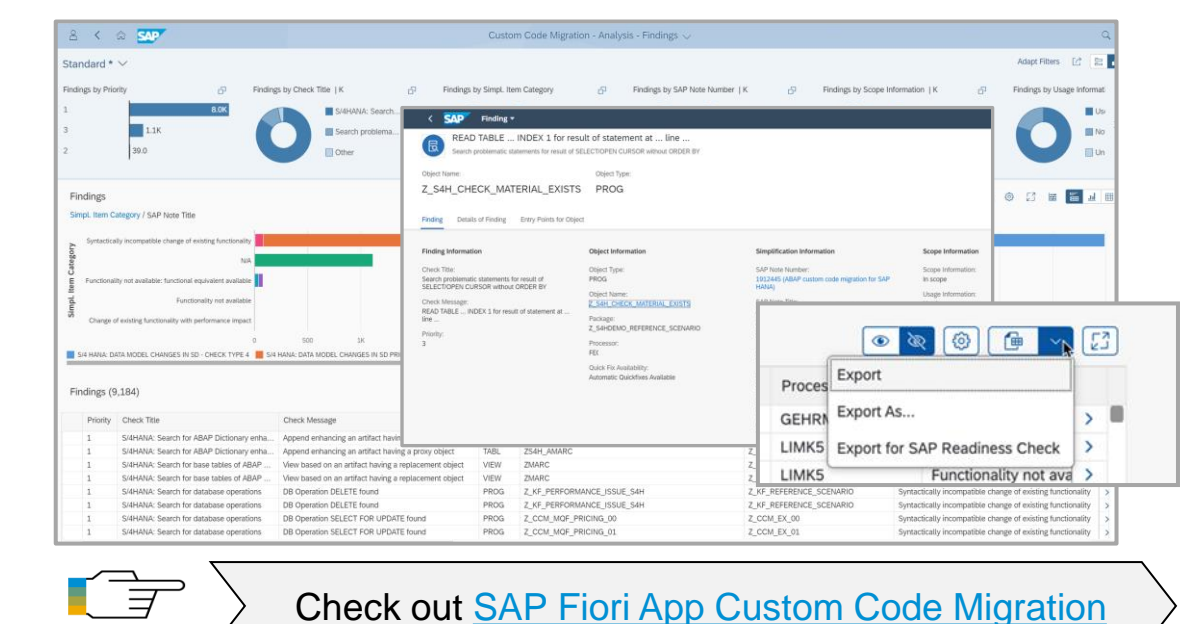

#### **Findings Burndown chart**

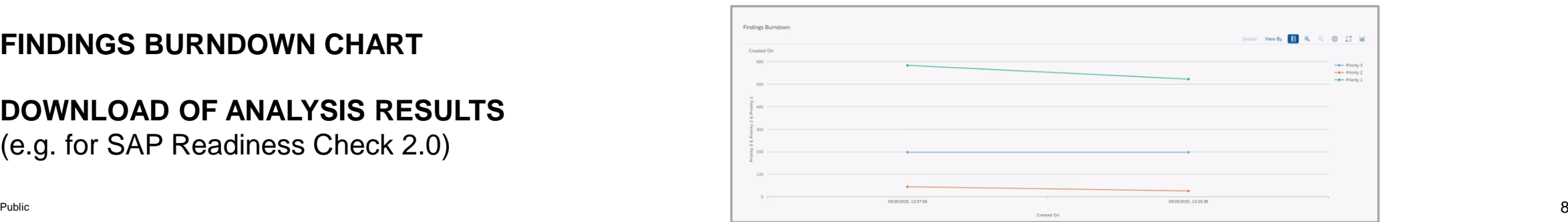

## **Custom code analysis options**

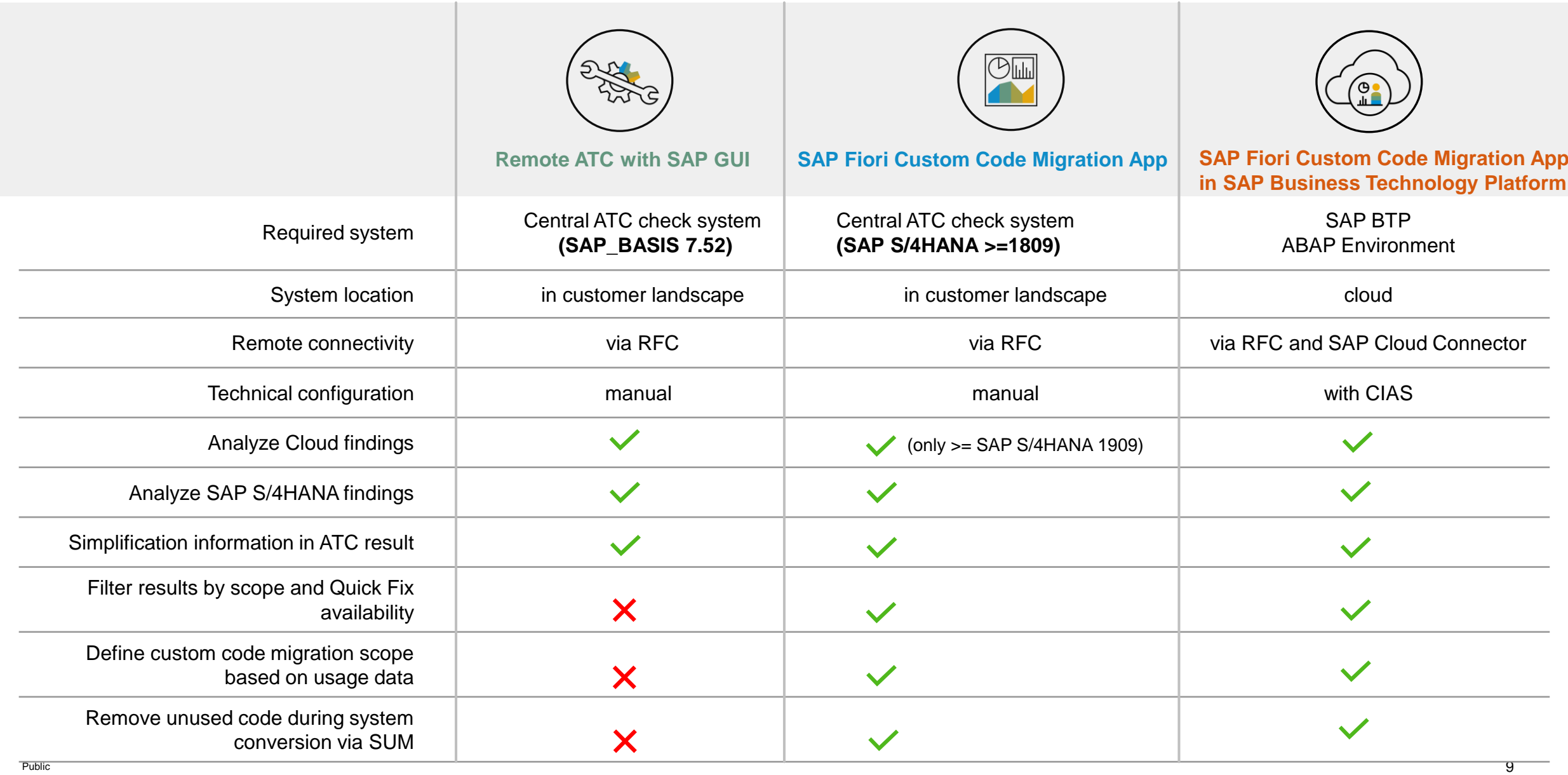

# **Semi-automated custom code adaptation**

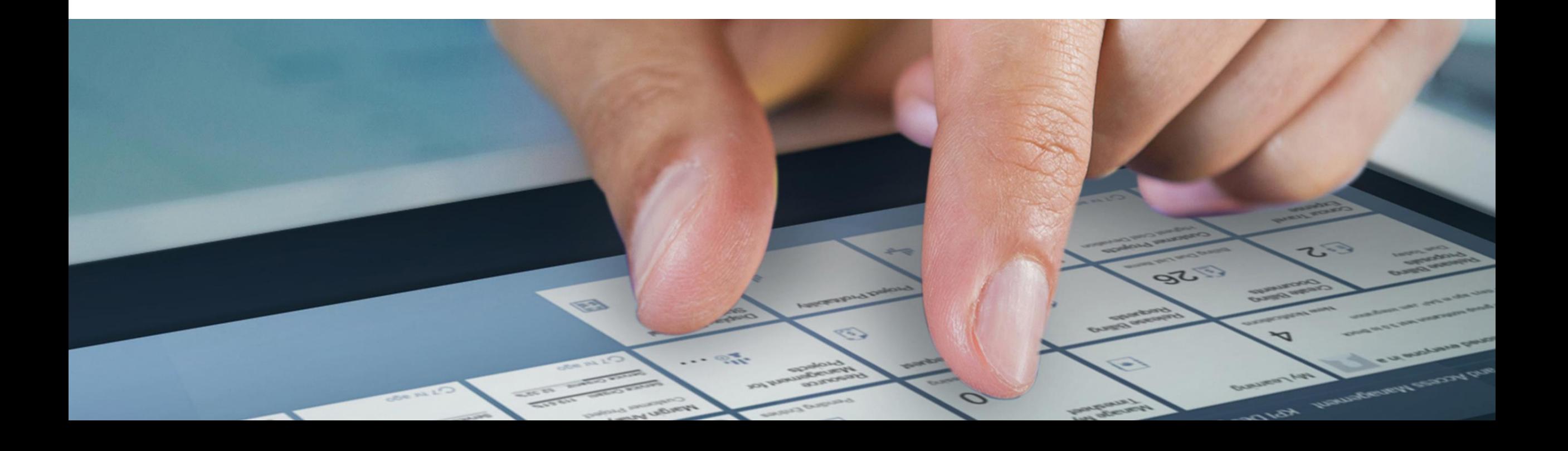

## **Semi-automatic custom code adaptation in ABAP development tools for Eclipse**

### **QUICK FIXES** for SAP S/4HANA

- **D** Order By
- **MATNR and Amount Field Length Extension**
- Field length extension of field VBTYP (SD document category) and elimination of field VBTYP\_EXT
- Reduce findings for VBRK and VBRP
- Data Model Changes, e.g.
	- **KONV**
	- VBUK/VBUP
	- **BSEG**

**MASS-ENABLED** Quick Fixes to adapt whole work packages in one step

#### **Quick Fixes in the Source Code Editor**

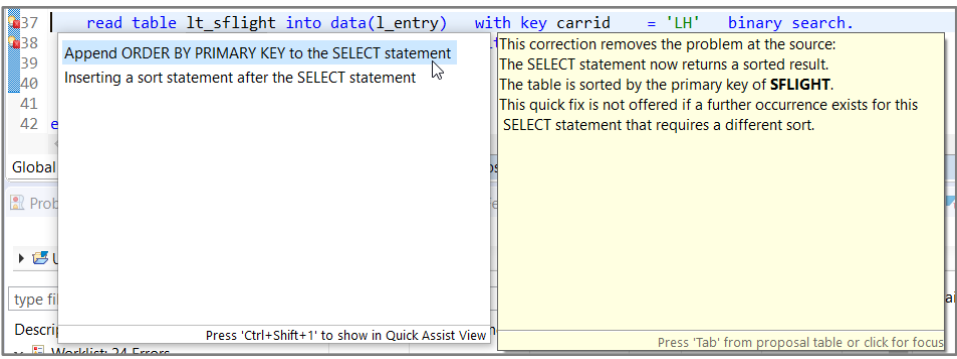

#### **Mass-enabled Quick Fixes in the ATC Problems View**

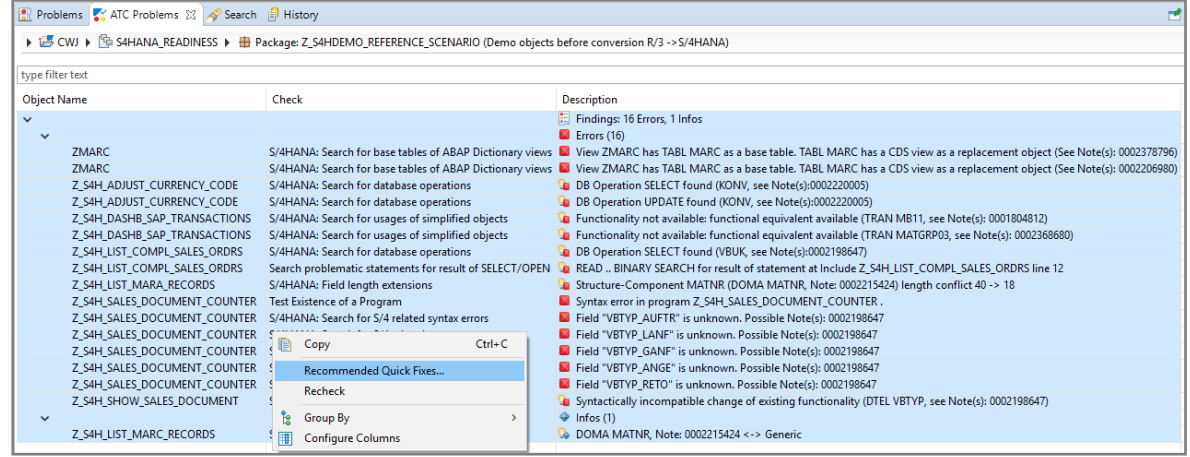

Check out [Semi-automatic custom code adaptation](https://blogs.sap.com/2018/10/02/semi-automatic-custom-code-adaptation-after-sap-s4hana-system-conversion/)

# **Get started**

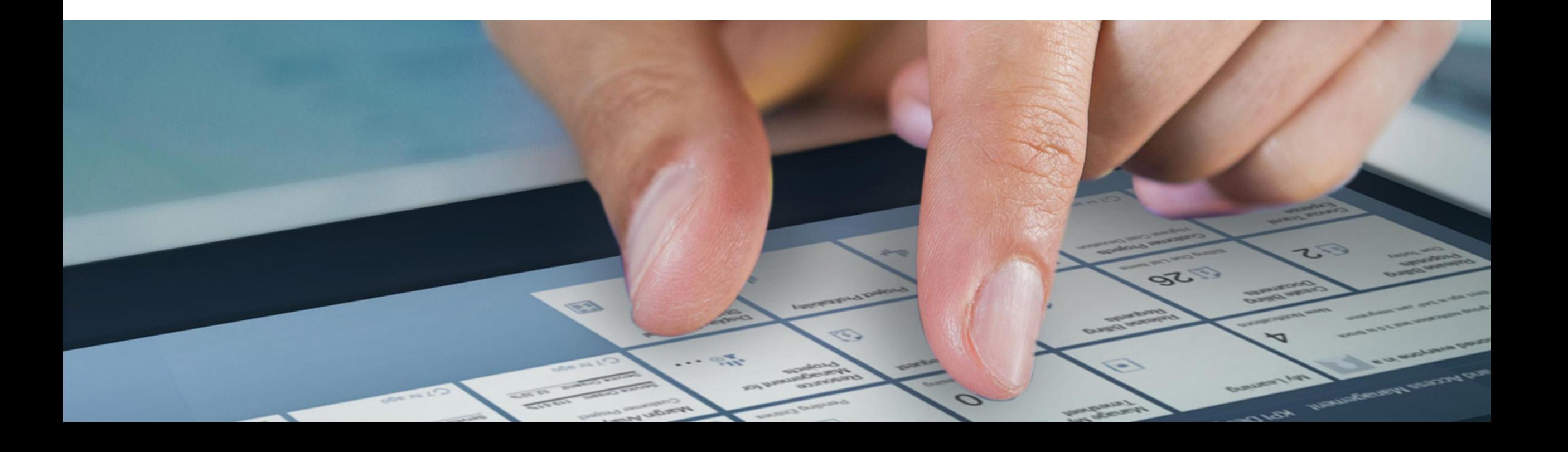

## **Get started with Custom Code Migration app**

#### **SAP Discovery Center Mission [Use SAP Fiori Custom Code Migration app to analyze your ABAP custom code for SAP S/4HANA](https://discovery-center.cloud.sap/protected/index.html#/missiondetail/3362/?tab=overview)**

- Custom Code Migration app in SAP BTP ABAP Environment  $\sim$
- Automated setup and configuration with CIAS guided workflow
- Step-by-step guided custom code analysis

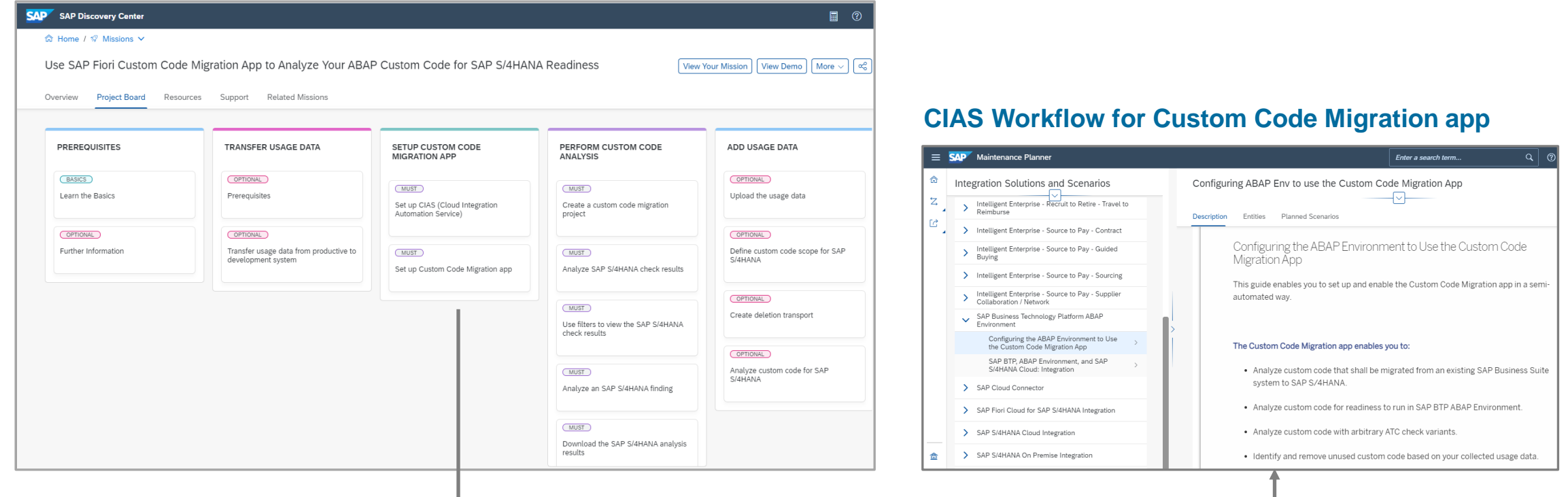

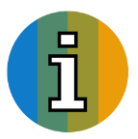

## **More information**

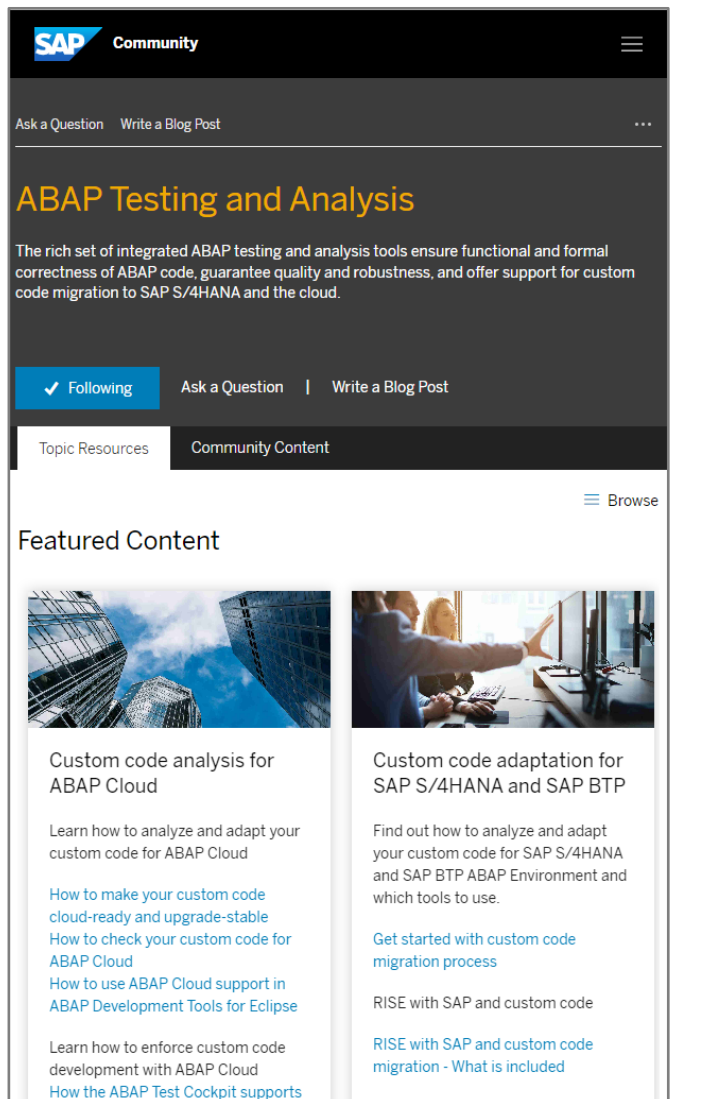

#### **Expert Content**

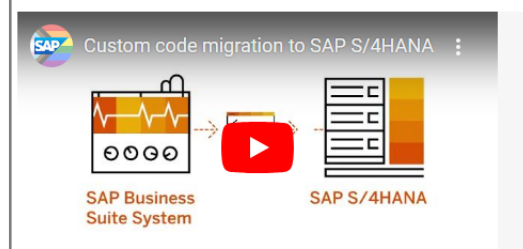

#### Custom Code Migration to SAP S/4HANA

Learn how to handle your custom code when moving your SAP ERP system to SAP S/4HANA. The Custom Code Migration app performs SAP S/4HANA checks over your custom code just within a few clicks and provides detailed analysis results with comprehensive filtering and navigation capabilities and various graphical charts. The automated adaptation with the mass Quick Fixes in ABAP Development Tools in Eclipse significantly reduces your custom code adaptation efforts.

#### Custom code adaptation for SAP S/4HANA

All processes, recommendations, and tools for handling your custom code for the transition to SAP S/4HANA and during the upgrades within the SAP S/4HANA product family.

#### End-to-end process Challenge for your custom code How to prepare your custom code for SAP S/4HANA Adaptation for SAP S/4HANA **Adaptation for SAP HANA**

Analysis Analysis with Custom Code Migration app

Adaptation Semi-automatic adaptation with Quick Fixes in ADT in Eclipse Using comments for ADT Quick Fixes

**FAQ** Custom code adaptation for SAP S/4HANA - FAQ

**RISE with SAP** RISE with SAP and custom code migration - What is included

**ABAP Testing and Analysis |** [SAP Community](https://community.sap.com/topics/abap-testing-analysis)

you to adopt ABAP Cloud

# **Thank you.**

Contact information:

Olga Dolinskaja olga.dolinskaja@sap.com

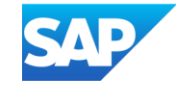